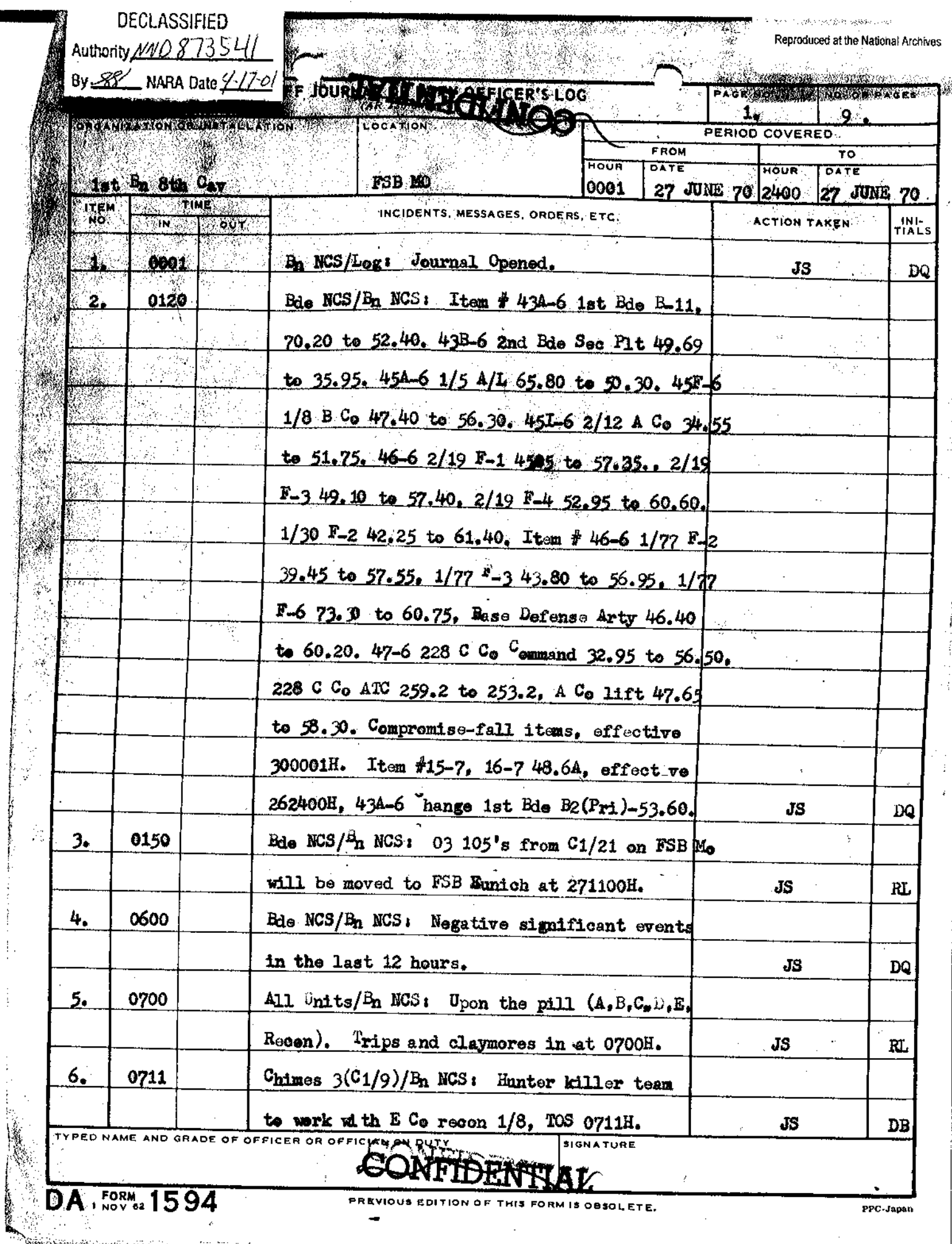

þ

t

Saadaha adhaan badan waliidaha madaanaan mada ay muun adhaan saa dahaan ah ay madaan ay madaan ay madaan ah ah

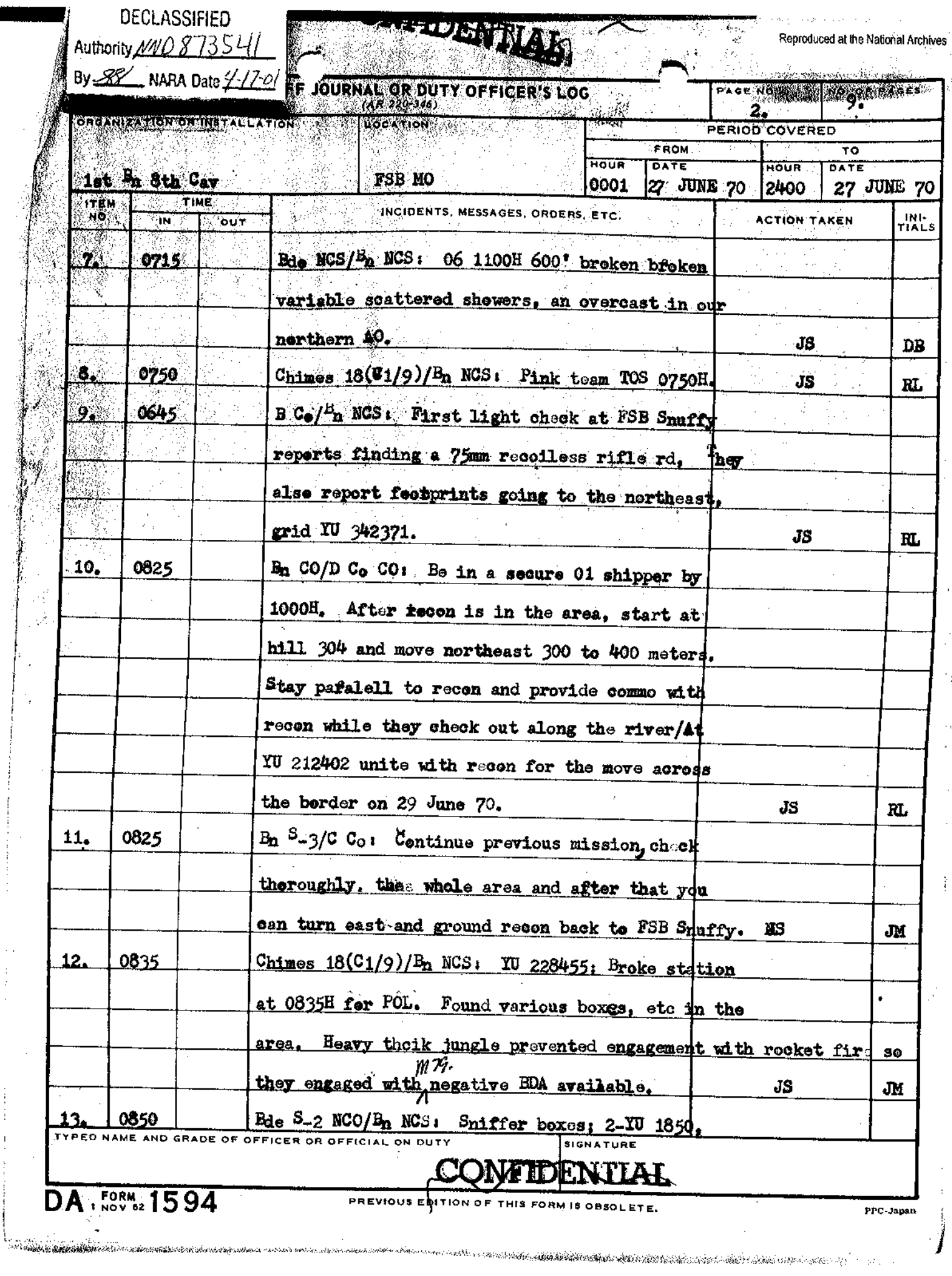

<u> Kanada ya Marejeo ya Marejeo ya Marejeo ya Marejeo ya Marejeo ya Marejeo ya Marejeo ya Marejeo ya Marejeo ya M</u> Reproduced at the National Archives

Turkiy

 $\mathcal{L}^{\mathcal{L}}$ 

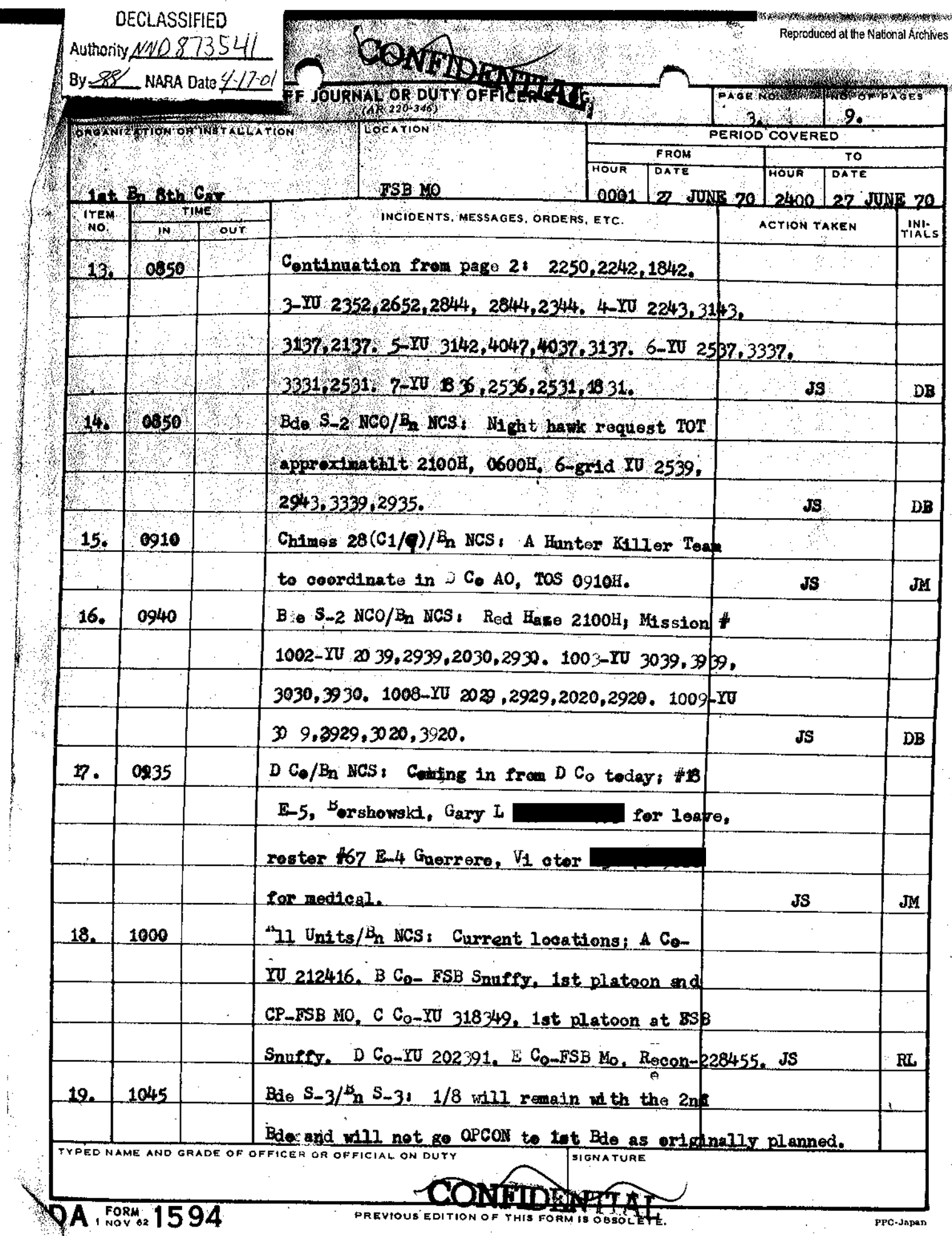

overs<br>1981

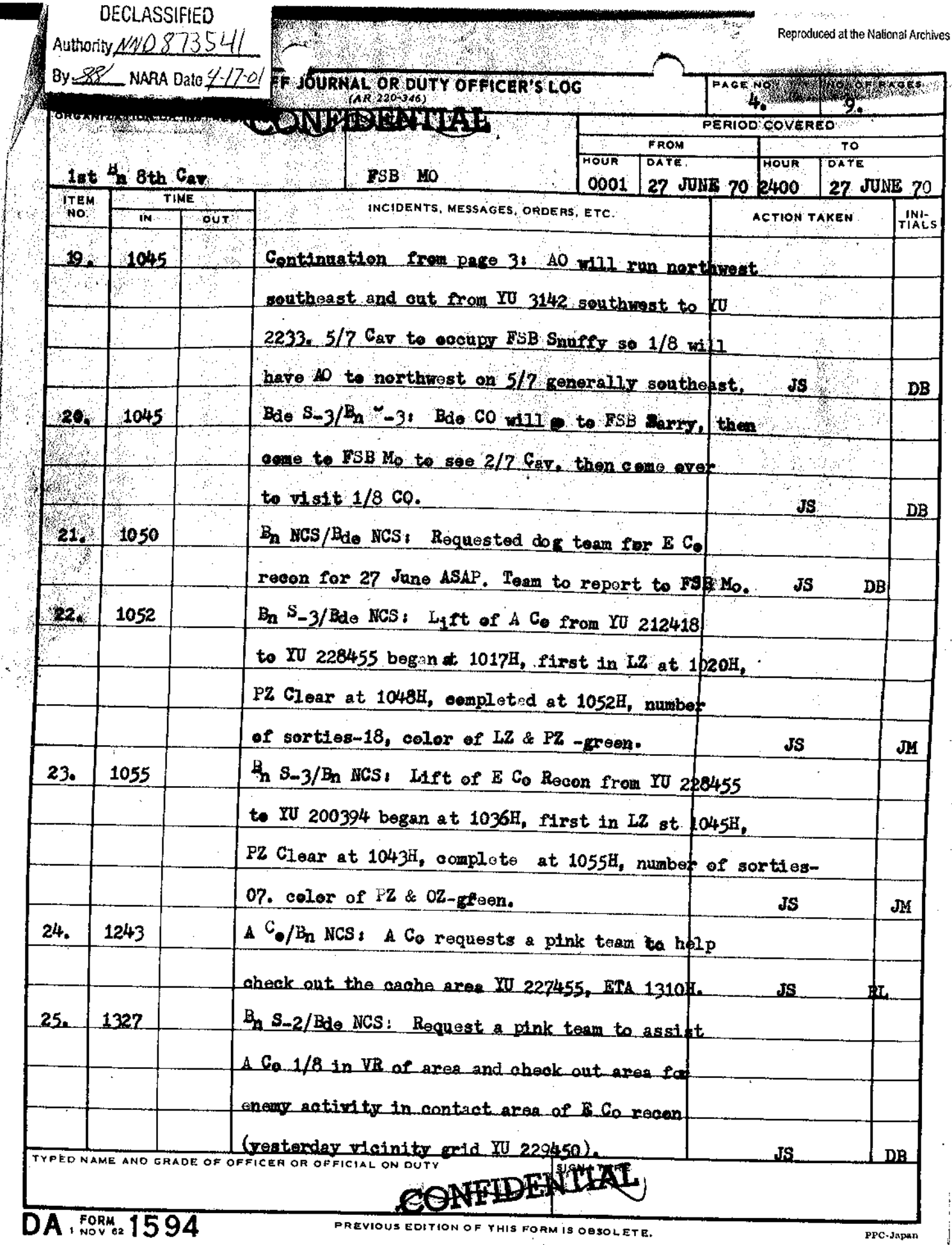

ð

 $\mathcal{L}$ 

 $\frac{1}{4}$ Í.

 $\mathbf{r}=\mathbf{r}$ 

<u>, and the second of the contract of the computation of the contract of the second of the computation of the computation of the computation of the computation of the computation of the computation of the computation of th</u>

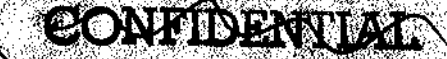

a mente no provoznama populario para a vita Reproduced at the National Archives

 $\mathbb{Z}$ 

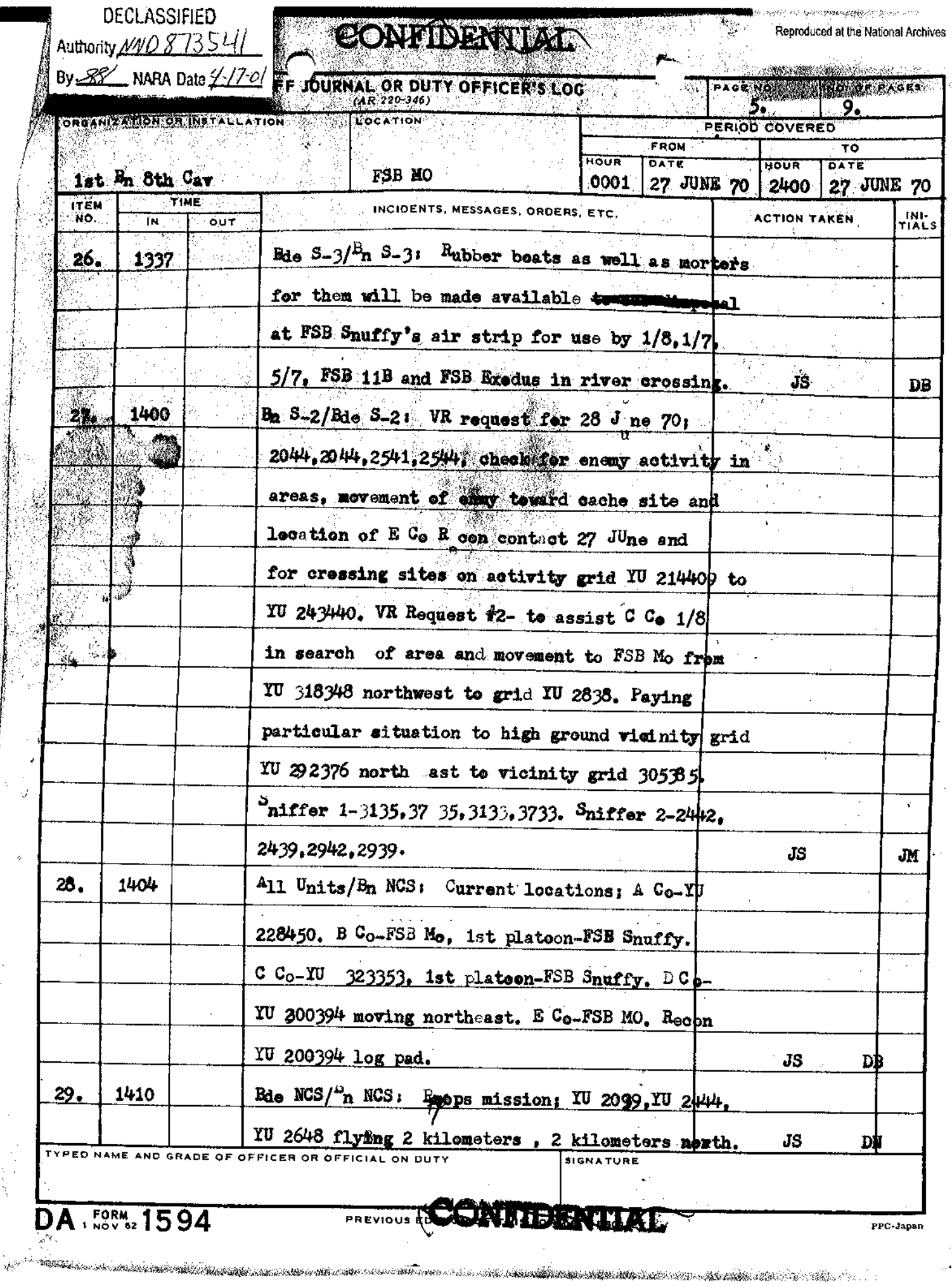

 $\bar{a}$  $\gamma_{\rm g}$ 

ŀ, K

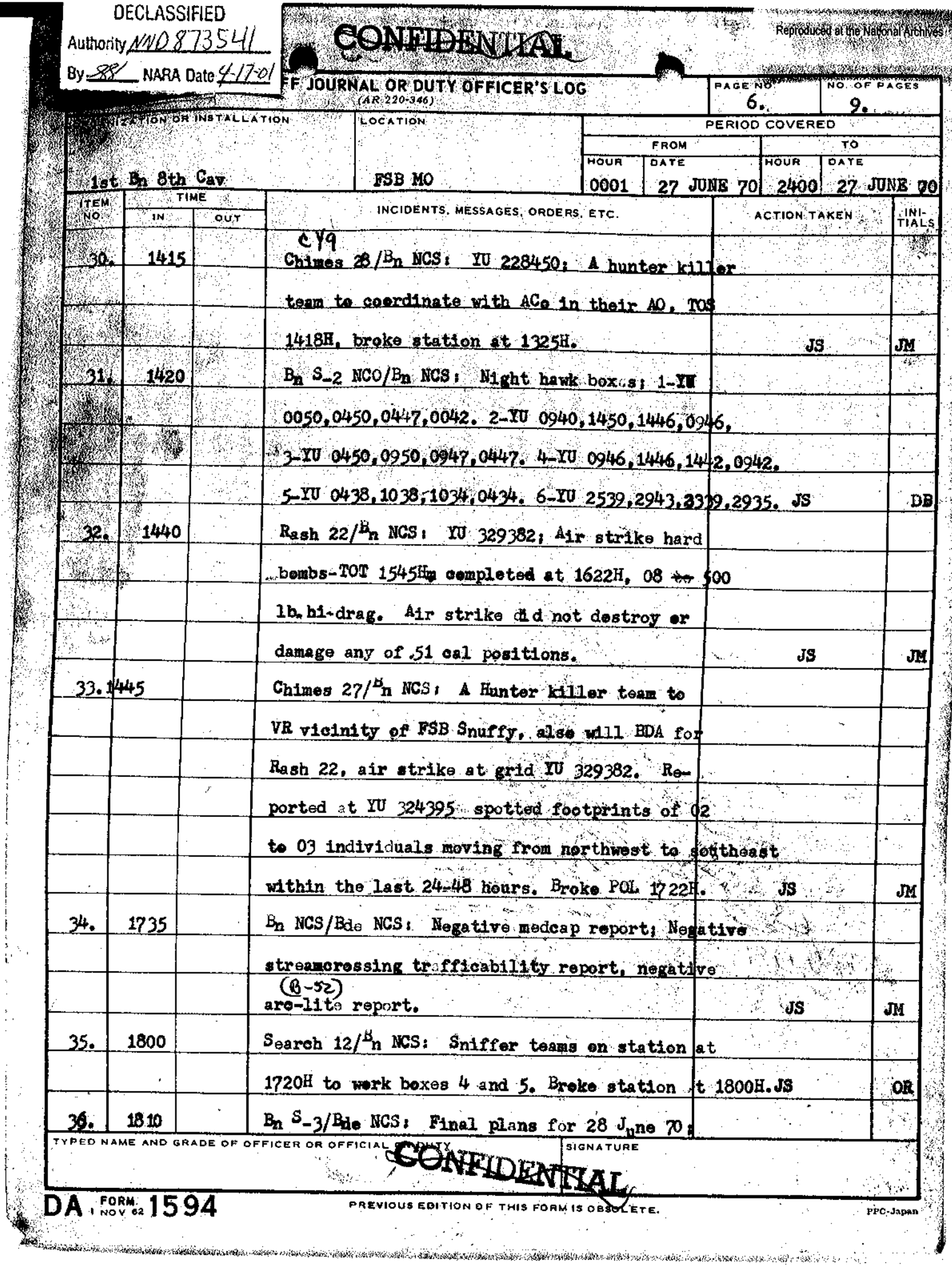

 $\frac{1}{k}$ 

 $\frac{1}{2}$  . The contract of  $\frac{1}{2}$ 

 $\ddot{\phantom{a}}$ 

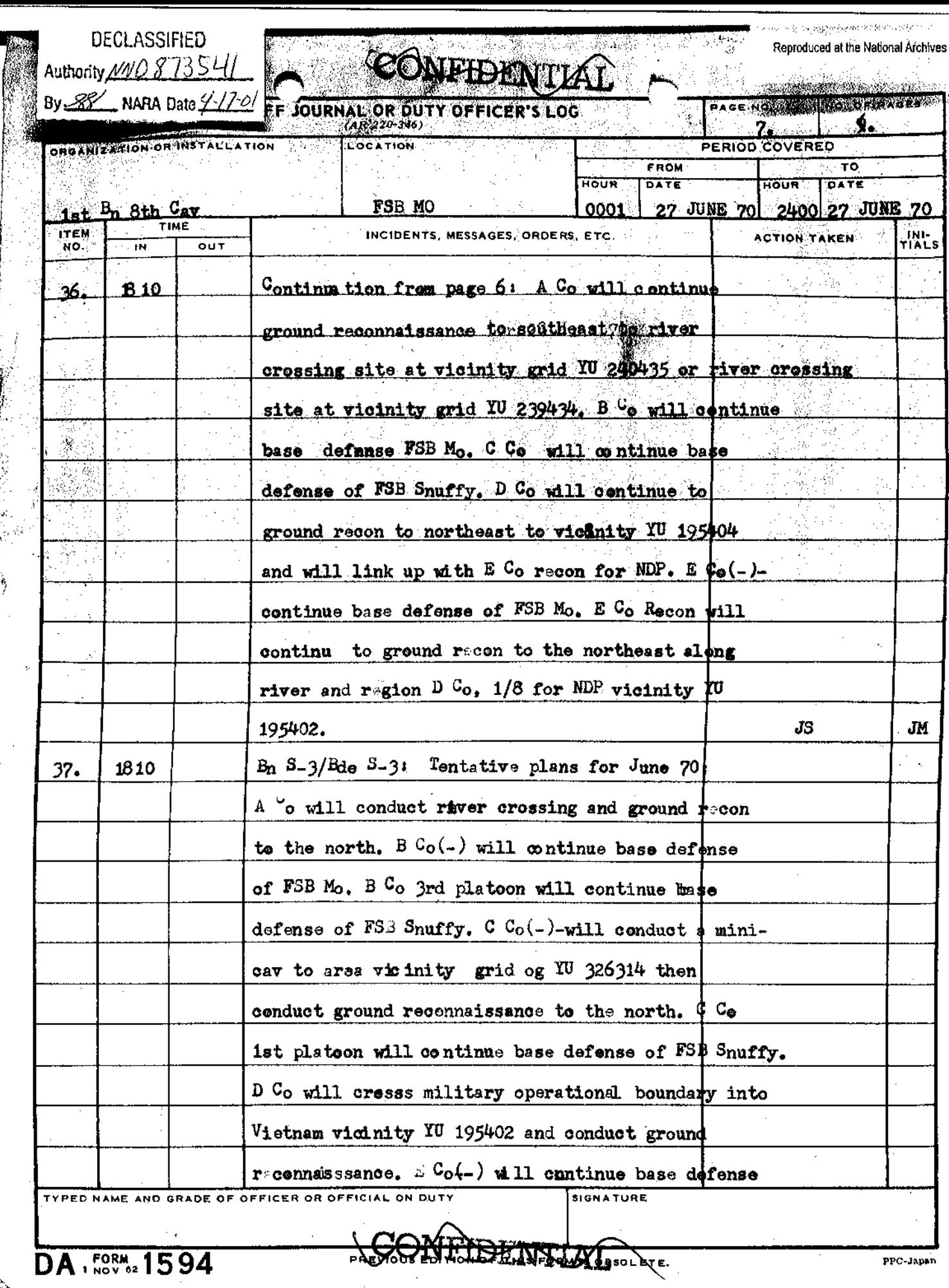

|<br>|-

Ď

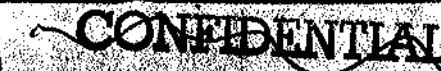

 $\mathbb{R}^2$ 

ans and

 $\sim$   $\sim$ 

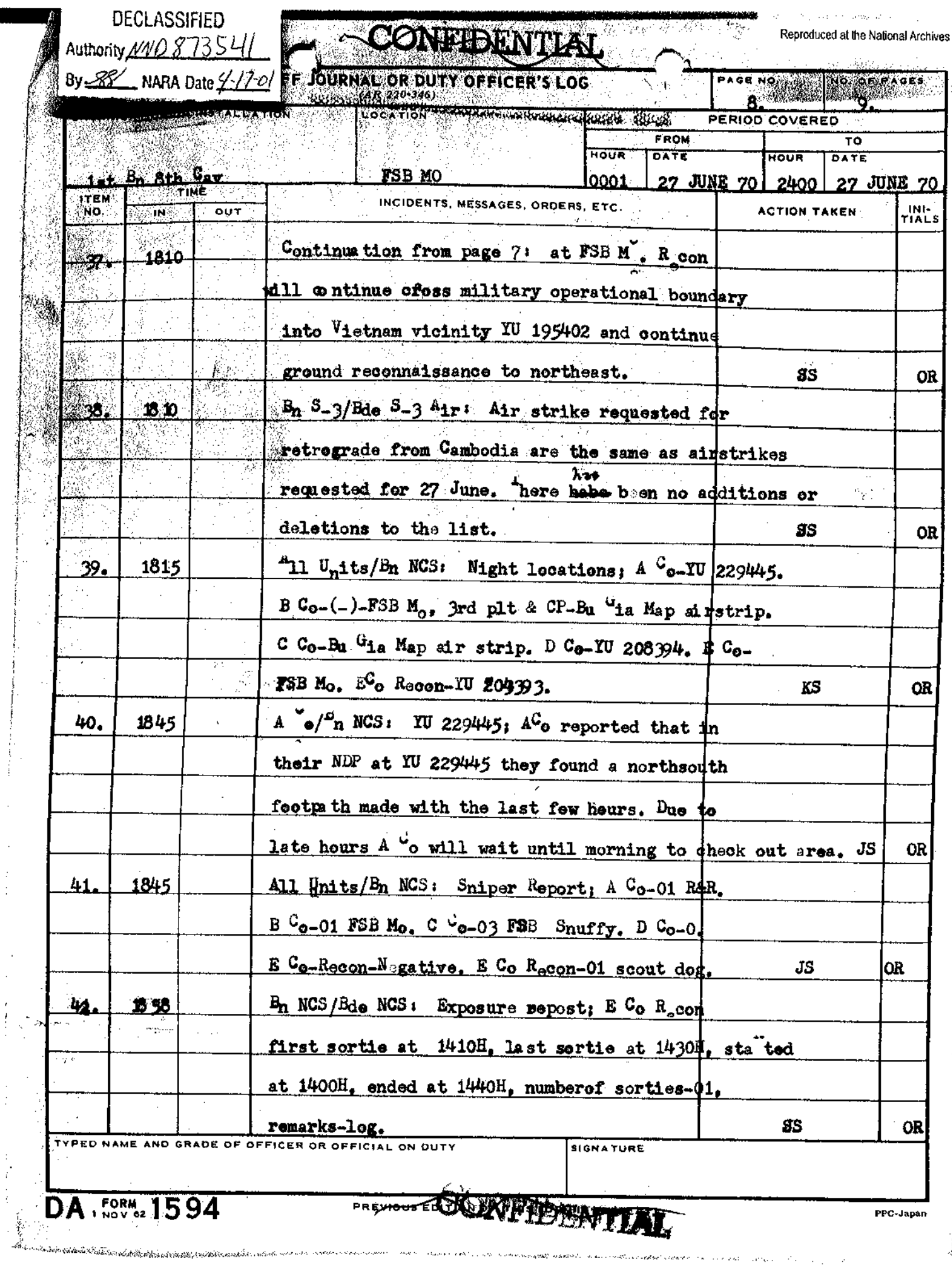

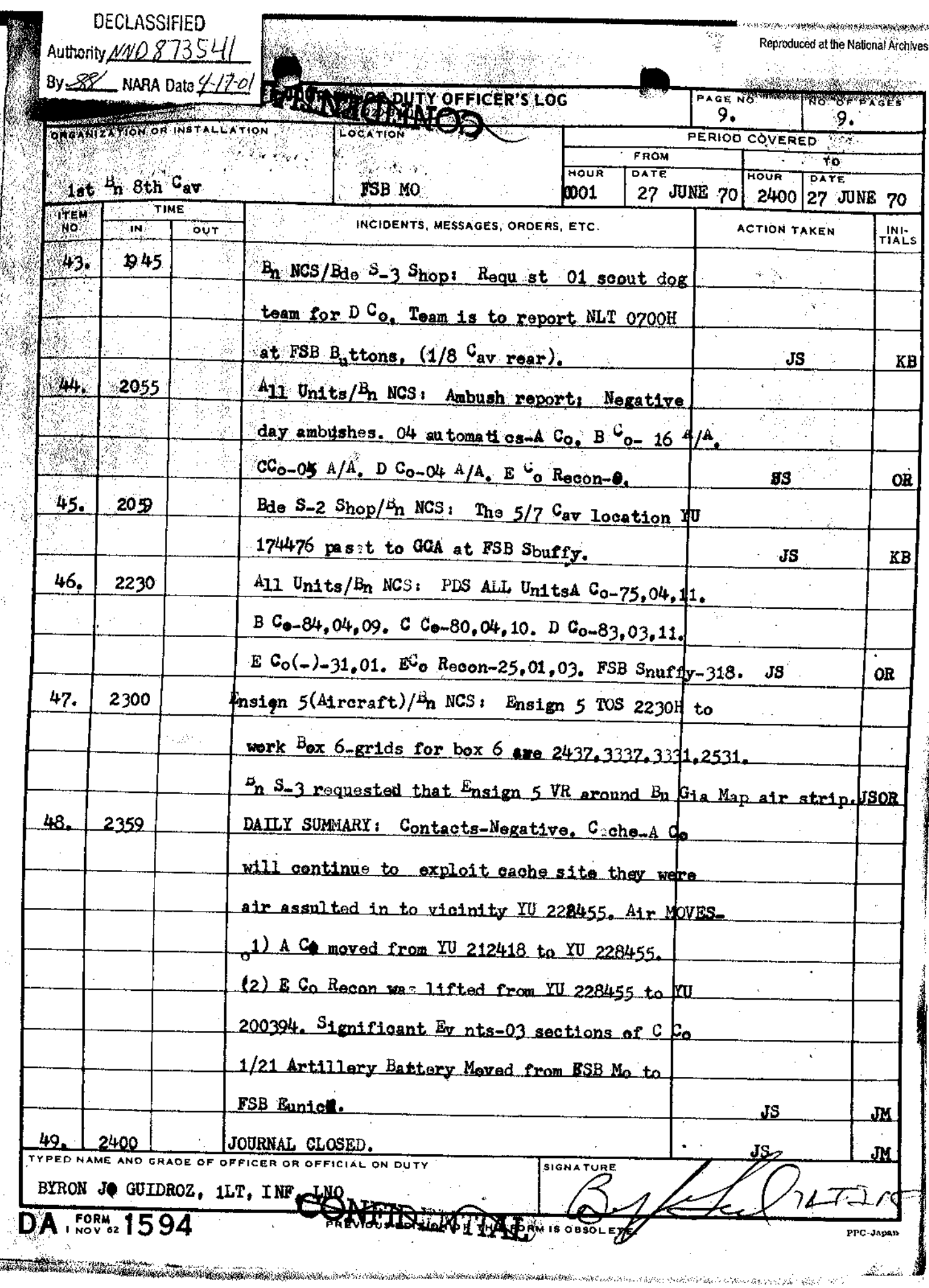

 $\sim$